## **Domainlöschung**

Bitte senden Sie dieses Schreiben per Fax an 800 - 101 096 105 oder an folgende Adresse:

Oricom Internet Service Hultschiner Damm 227 D- 12623 Berlin

## **Domaininhaber / Admin-C:**

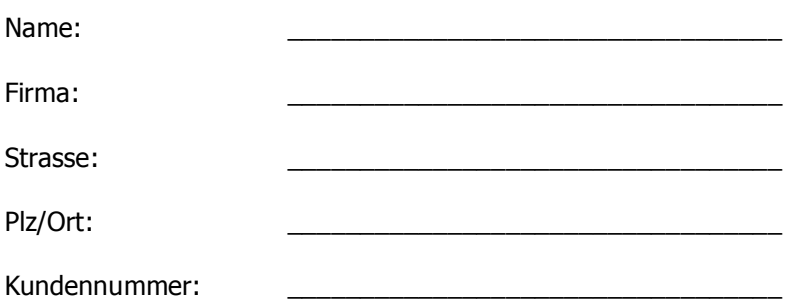

Hiermit kündige ich meine Domain entsprechend den AGB des Oricom Internet Service zum nächstmöglichen Zeitpunkt.

Zutreffendes in der Spalte "Providerwechsel" oder "Domainlöschung beim zuständigen NIC" bitte ankreuzen.

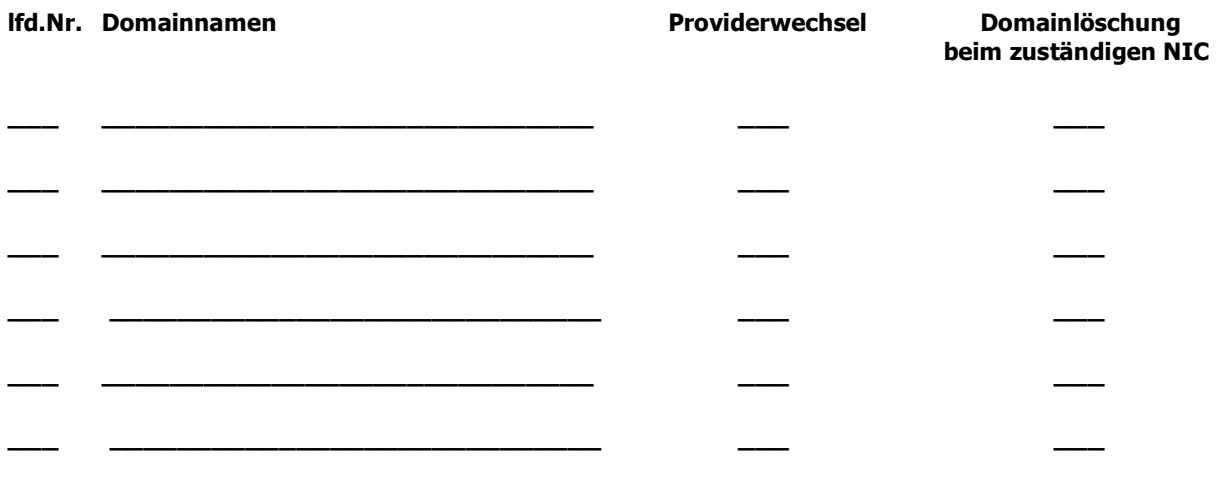

\_\_\_\_\_\_\_\_\_\_\_\_\_\_\_\_\_\_\_\_\_\_\_\_\_\_\_\_\_\_\_\_\_\_\_\_\_ Ort, Datum

Unterschrift Domaininhaber / Admin-C

\_\_\_\_\_\_\_\_\_\_\_\_\_\_\_\_\_\_\_\_\_\_\_\_\_\_\_\_\_\_\_\_\_\_\_\_\_